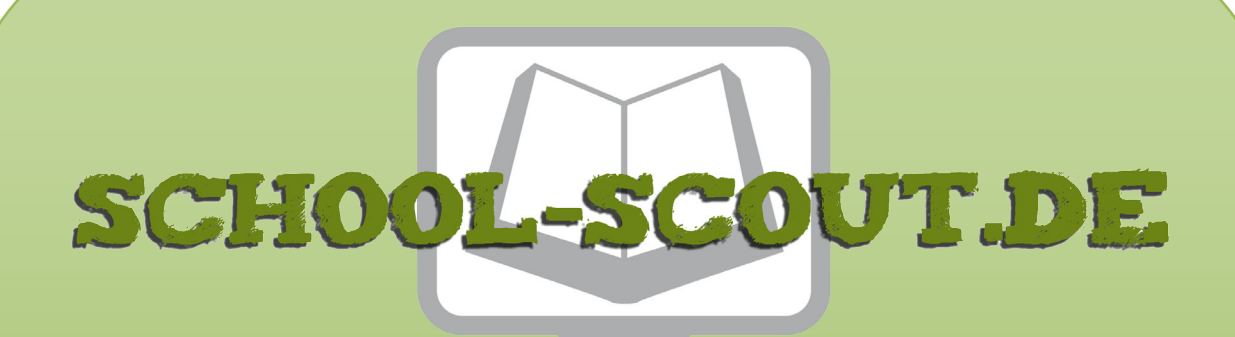

# **Unterrichtsmaterialien in digitaler und in gedruckter Form**

# **Auszug aus:**

Rechnernetze, Netzwerktypen und Topologien

**Das komplette Material finden Sie hier:**

[School-Scout.de](http://www.school-scout.de/80984-rechnernetze-netzwerktypen-und-topologien)

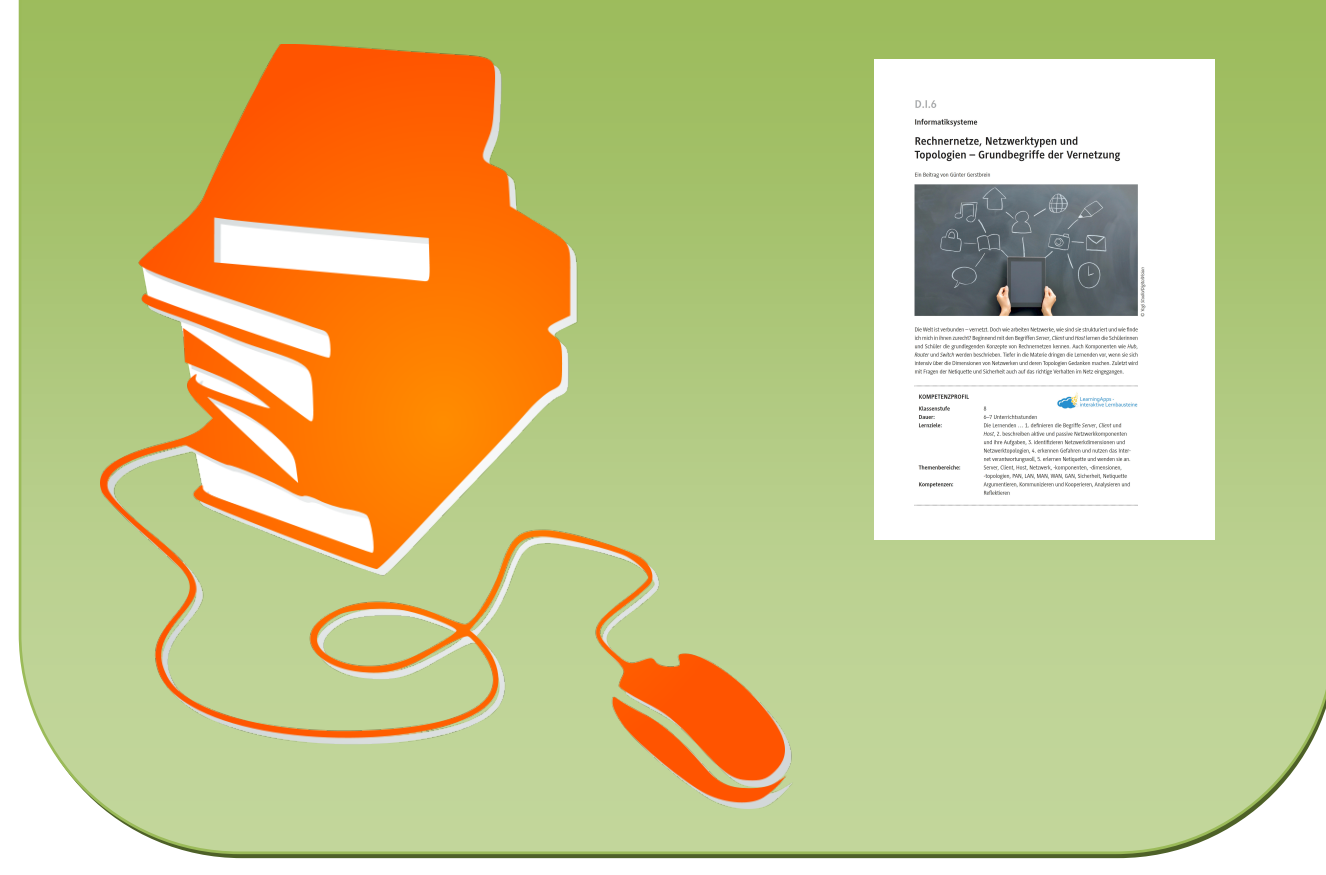

© Copyright school-scout.de / e-learning-academy AG – Urheberrechtshinweis (® erser Material-Vorschau sind Copyright school-scout.de / e-learning-academy AG – Urheberrechtshinweis<br>Iearning-academy AG. Wer diese Vorschause

# **D.I.6**

**Informatiksysteme**

# **Rechnernetze, Netzwerktypen und Topologien – Grundbegriffe der Vernetzung**

Ein Beitrag von Günter Gerstbrein

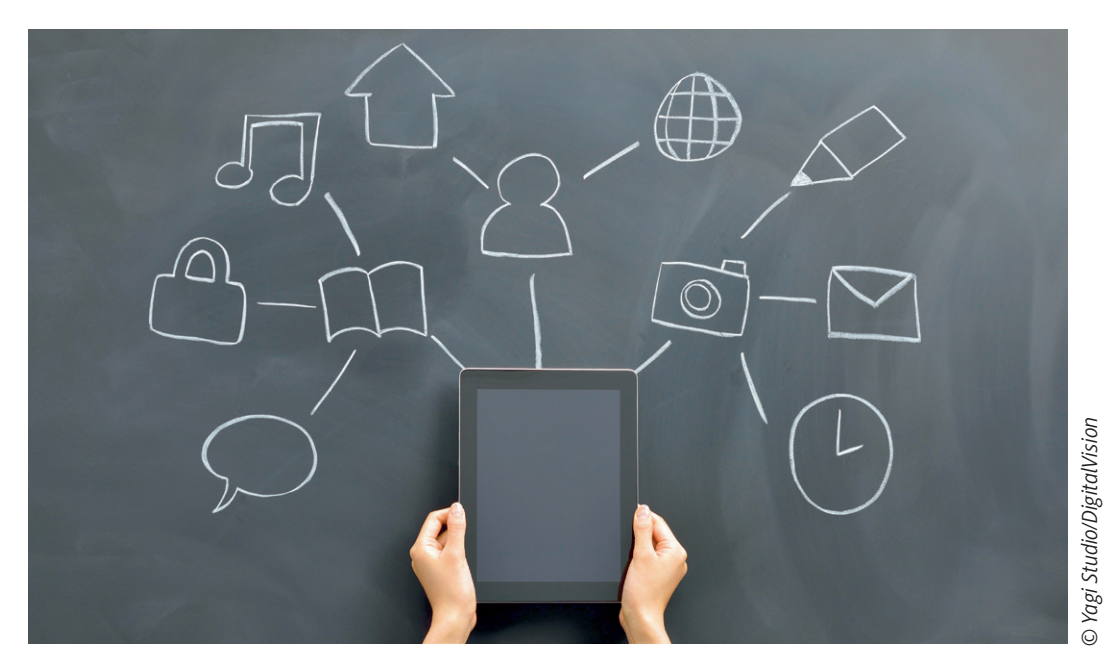

Die Welt ist verbunden – vernetzt. Doch wie arbeiten Netzwerke, wie sind sie strukturiert und wie finde ich mich in ihnen zurecht? Beginnend mit den Begriffen *Server*, *Client* und *Host* lernen die Schülerinnen und Schüler die grundlegenden Konzepte von Rechnernetzen kennen. Auch Komponenten wie *Hub*, *Router* und *Switch* werden beschrieben. Tiefer in die Materie dringen die Lernenden vor, wenn sie sich intensiv über die Dimensionen von Netzwerken und deren Topologien Gedanken machen. Zuletzt wird mit Fragen der Netiquette und Sicherheit auch auf das richtige Verhalten im Netz eingegangen.

### **KOMPETENZPROFIL**

**Klassenstufe** 8

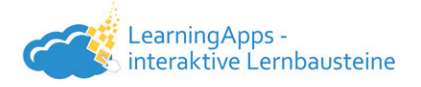

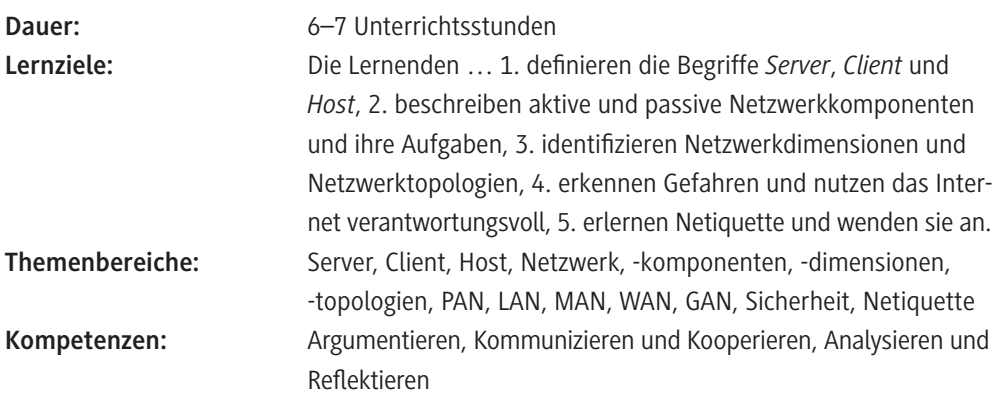

#### **Wie kann die Erarbeitung des Themas im Unterricht erfolgen?**

#### **Einstieg**

Als Einstieg in die Unterrichtseinheit können Sie in der **ersten Stunde** das Bild **M 1** z. B. unter der Dokumentenkamera projizieren. Es visualisiert einen Gast beim noblen Dinner mit Gastgeber und Butler/Kellner. Zeigen Sie das Bild und stellen Sie die Frage nach Ideen, was diese Abbildung mit der Informatik gemeinsam haben könnte. Erste Ideen werden im Plenum gesammelt und darauf hingewiesen, dass sich diese Frage durch die nachfolgende Gruppenarbeit **M 2** klären wird. Darin werden den Lernenden die Begriffe *Server*, *Client* und *Host* und deren Zusammenhang mit der Informatik nähergebracht.

**Hinweis:** Sollte die Klasse bereits mit den Begriffen *Server*, *Client* und *Host* vertraut sein, können Sie auch direkt mit **M 3** in die Unterrichtseinheit einsteigen.

#### **Erarbeitung I (Stunde 1)**

Teilen Sie die Klasse in Gruppen à drei bis maximal vier Mitglieder auf. Je nach Sozialgefüge der Klasse können Sie die Gruppeneinteilung bewusst vornehmen oder die Gruppen sich selbst bilden lassen. Die Gruppen bilden sich und erhalten nun das Arbeitsblatt **M 2**. Besprechen Sie kurz im Plenum die erste Aufgabe und nehmen Sie eine koordinierte Absprache vor, welche Gruppe sich um welchen der drei Begriffe *Server*, *Client* und *Host* kümmern wird. In der nun startenden Gruppenarbeit recherchieren die Schülerinnen und Schüler die Bedeutung dieser Begriffe. Indem sie arbeitsteilig in Gruppenarbeit selbst die deutsche Übersetzung dieser Wörter herausfinden, erkennen sie, was ihre Funktion in der Informatik ist. Geben Sie den Lernenden für die Gruppenarbeit bis einschließlich Aufgabe 4 maximal 20 Minuten Zeit. Die Ergebnisse werden kurz im Plenum vorgestellt und gesichert.

**Hinweis:** Weisen Sie bei der Besprechung im Plenum auch auf die Mehrdeutigkeit der Begriffe *Client* und *Server* hin. Diese werden in der Realität meist zweideutig verwendet, da damit nicht nur die jeweiligen Programme und Dienste bezeichnet werden, sondern auch die Geräte (oder *Hosts*), auf denen sie laufen. Ob nun tatsächlich die Software oder die Hardware gemeint ist, ergibt sich normalerweise recht schnell aus dem Kontext.

Anschließend zeigen Sie erneut das Einstiegsbild **M 1** und lassen die Schülerinnen und Schüler den Bezug zur Informatik bzw. zu den drei neu gelernten Begriffen herstellen. Idealerweise kopieren Sie das Bild auf Folie oder legen eine Folie darüber, sodass Sie die drei Begriffe neben die jeweiligen Charaktere notieren können. Im Anschluss bearbeiten die Gruppen Aufgabe 5 von **M 2**. Die innerhalb von ca. 10 Minuten erarbeiteten Beispiele der Gruppen werden danach kurz im Plenum vorgestellt und ggf. diskutiert.

**Hinweis:** Wichtig ist, dass Sie in diesem Zusammenhang, falls nicht ohnehin bereits durch die Lernenden erfolgt, den Begriff **Netzwerk** ins Spiel bringen und erklären, dass in einem Netzwerk *Server*, *Client* und *Host* miteinander in Beziehung stehen. Auch hier können Sie ggf. wieder auf das Anfangsbeispiel von **M 1** Rückbezug nehmen, denn auch hier besteht ein Zusammenhang zwischen den einzelnen Personen; sie bilden quasi ein Netzwerk.

#### **Erarbeitung II (Stunde 2)**

Leiten Sie damit zu **M 3** über, welches Sie an die Lernenden austeilen. Darin werden die grundlegenden Komponenten von Netzwerken vorgestellt. Die Schülerinnen und Schüler lernen, zwischen aktiven und passiven Komponenten zu unterscheiden und deren Aufgaben zu beschreiben. Den Lernenden sollte klar werden, dass, auch wenn das Wort *passiv* etwas anderes zu vermitteln scheint, die passiven Netzwerkkomponenten für das Funktionieren des Netzwerks von großer Wichtigkeit sind. So kann beispielsweise eine falsche oder ungeeignete Verkabelung die Performance innerhalb des Netzwerks massiv beeinflussen.

**Differenzierung:** Das Arbeitsblatt **M 3** steht auf zwei verschiedenen Niveaustufen **M 3a** (leichteres Niveau) und **M 3b** (schwierigeres Niveau) zur Verfügung. Lassen Sie die Lernenden selbst entscheiden, welche Niveaustufe sie bearbeiten möchten oder teilen Sie die Arbeitsblätter individuell nach Leistungsniveau zu. Beachten Sie, dass in **M 3b** im Lerntandem gearbeitet werden muss.

**Hinweis:** In **M 3a** und **M 3b** sind interaktive *LearningApps*-Übungsaufgaben als Lernzielkontrolle enthalten. Sollten Sie Änderungen an diesen Übungen vornehmen wollen, rufen Sie die zugehörigen Weblinks *<https://learningapps.org/display?v=pe70sxk6n22>* bzw. *[https://learningapps.org/display?v=py](https://learningapps.org/display?v=pyph4ib6n22)*[ph4ib6n22](https://learningapps.org/display?v=pyph4ib6n22) auf und klicken Sie links unten auf "ähnliche App erstellen". In der Maske können Sie nach Belieben Veränderungen vornehmen und die abgeänderte App in Ihrem eigenen Account abspeichern. Bitte beachten Sie, dass sich dadurch der Zugangslink ändert.

#### **Vertiefung (Stunde 3)**

Mit **M 4** wird die Thematik der Netzwerke vertieft, indem die verschiedenen Dimensionen vom kleinen bis zum großen Netzwerk behandelt werden. Der Erkenntnisgewinn erfolgt, indem sich die Schülerinnen und Schüler anhand von Beschreibungen selbst Gedanken darüber machen, welche Größe Netzwerke haben können und in welchen Zusammenhängen sie zum Einsatz kommen. **Hinweis:** Hier bietet es sich auch an, den näheren Aufbau des Netzes Ihrer Schule vorzustellen. **Differenzierung:** Schnelle Lernende können sich in einem Zusatztext über VPN sowie Internet und Intranet als weitere Netzwerktypen informieren und diese Informationen anschließend im Plenum mit der Klasse teilen.

#### **Gesamtsicherung (Stunde 4–5)**

© RAABE 2022

**EXORE 2022** 

In **M 5** nehmen die Schülerinnen und Schüler in Kleingruppen (angelehnt an: *[https://raabe.click/In](https://raabe.click/Informatik-Fortbildung-Rechnernetze)[formatik-Fortbildung-Rechnernetze](https://raabe.click/Informatik-Fortbildung-Rechnernetze)* Fortbildung für Lehrerinnen und Lehrer des Landes Baden-Württemberg, aufgerufen am 02.01.22) die Rollen der Komponenten von *Clients* eines Netzwerks ein, die Daten verschicken und empfangen. Spielerisch erkennen sie, wie Netzwerke aufgebaut sein können und wo die Vor- und Nachteile liegen.

Benötigt werden folgende Materialien: Karteikarten, Paketschnur (2–3 m), Wäscheklammern, Kreppklebeband, Schere und Filzstifte.

Dabei nehmen die Lernenden die Rolle von (aktiven) Komponenten eines Netzwerks, wie PCs oder Routern, ein. Die Paketschnüre dienen als Verbindung zwischen den einzelnen Teilnehmenden. Zum Verschicken von Nachrichten werden Karten per Wäscheklammer an den Schnüren befestigt, sodass die Schnur durch das Loch in der Klammer verläuft. Durch Heben der Schnur an einem Ende können die Nachrichten so zu den Empfängern rutschen. Wer eine Nachricht weiterleiten soll, nimmt die Klammer von der Schnur und befestigt sie an jener, die zum nächsten Empfänger führt.

Als Erweiterung des Spiels sollen die Schülerinnen und Schülern erkennen, dass Senden und Empfangen von Nachrichten zwei unterschiedliche Ereignisse sind. Um dies zu kennzeichnen, werden die Schnüre an den Enden mit unterschiedlichen Farben gekennzeichnet (hier können Stücke des Kreppklebebands und die Filzstifte zum Einsatz kommen). Die Lernenden dürfen nun nur noch jenes Ende einer Schnur hochheben (d. h. eine Wäscheklammer mit einer Nachricht wegrutschen lassen), das mit einer bestimmten Farbe versehen ist.

Diese Verdoppelung der Verbindungen empfiehlt sich aus Gründen der Übersicht jedoch nur bei den kleineren "Netzwerken". Bei mehreren Teilnehmern sollte nur noch jeweils eine einzelne Schnur sowohl zum "Senden" als auch zum "Empfangen" genutzt werden. Alternativ können die "empfangenden" Enden der Schnüre auch z. B. an einem Stuhl festgebunden werden.

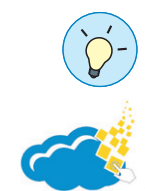

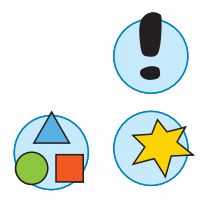

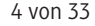

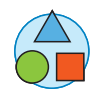

**Differenzierung:** Die Topologien **M 5b** sind unterschiedlich komplex und zum Teil mit weiterführenden Aufgaben auch unterschiedlich umfangreich ausgestaltet. Teilen Sie die Gruppen daher entsprechend ihres Leistungsniveaus einfacheren oder schwierigeren Topologien zu. Es empfiehlt sich, die Klasse in vier Gruppen einzuteilen, sodass jede Gruppe zwei Topologien bearbeitet. Alternativ wäre auch eine Einteilung in acht Gruppen denkbar.

Lassen Sie die Gruppen ihre Rollenspiele im Plenum vorstellen und anhand der Grafiken kurz erläutern, was sie sich dabei gedacht haben. Die zuschauenden Schülerinnen und Schüler sollen anhand des Rollenspiels erklären, wie sie sich den Topologieaufbau vorstellen. Im Anschluss erfolgt ein Abgleich mit dem tatsächlichen Aufbau. So können die Gruppen selbst reflektieren, wo ihr Rollenspielmodell noch Lücken bzw. Ungenauigkeiten aufgewiesen hat. **M 5a** dient als Zusammenfassung der jeweiligen Topologien und soll als Handout kopiert und nach Vorstellung der Rollenspiele an die Zuschauenden ausgeteilt werden.

**Hinweis:** Sollten Sie wenig Zeit haben, könnten Sie die Erarbeitung der Rollenspiele auch als Hausaufgabe aus dem Unterricht auslagern und nur die Vorstellung im Unterricht einbauen.

#### **Anwendung (Stunden 6–7)**

Der mediendidaktische Anwendungsteil beschäftigt sich damit, wie sich die Schülerinnen und Schüler in einem Netzwerk – vorwiegend im Internet – verhalten sollten. In **M 6** lernen sie, dass sie selbst auch Verantwortung für Schutz und Sicherheit im Netz tragen. Anhand konkreter Beispiele vermitteln Sie ihnen, dass sinnvolle Maßnahmen rasch und einfach umsetzbar sind. In **M 7** lernen die Schülerinnen und Schüler, welche Idee sich hinter dem Konzept der Netiquette verbirgt, und welche grundlegenden Verhaltensweisen fast immer die Richtigen sind.

### **Erklärung zu den Symbolen**

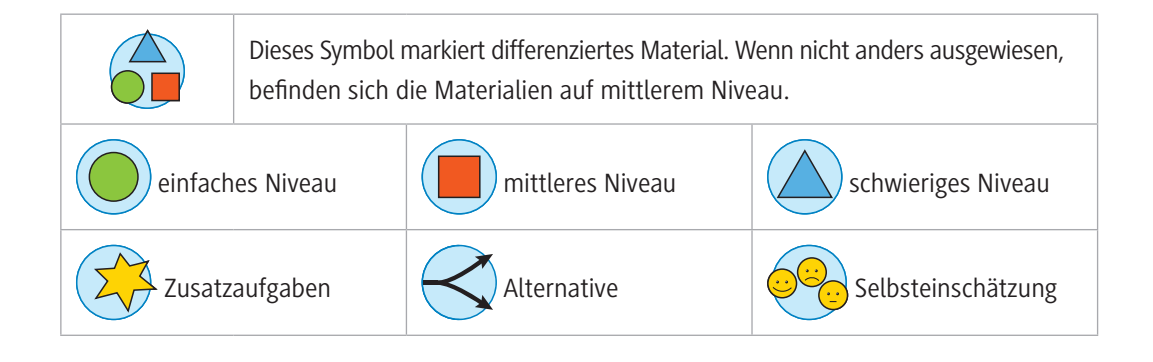

# **Auf einen Blick**

### **Einstieg**

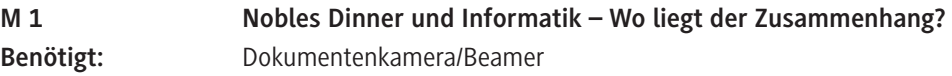

## **Erarbeitung I (Stunde 1)**

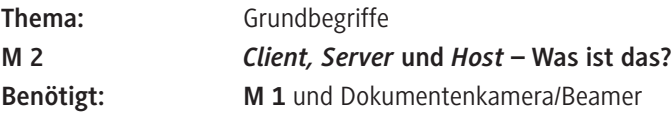

### **Erarbeitung II (Stunde 2)**

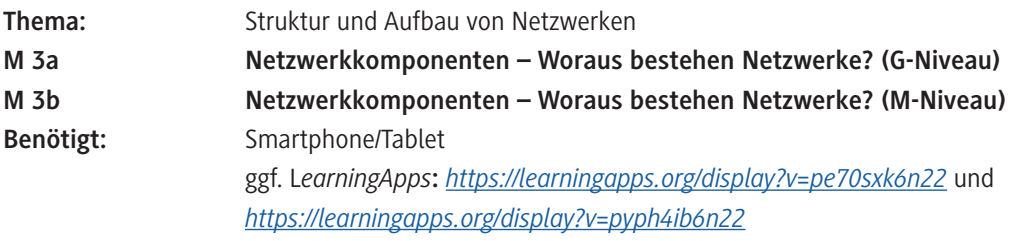

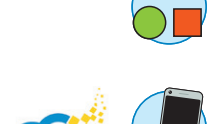

## **Vertiefung (Stunde 3)**

© RAABE 2022

© RAABE 2022

**M 4 Netzwerkdimensionen/Netzwerktypen – Die Größe von Netzwerken**

## **Gesamtsicherung (Stunde 4–5)**

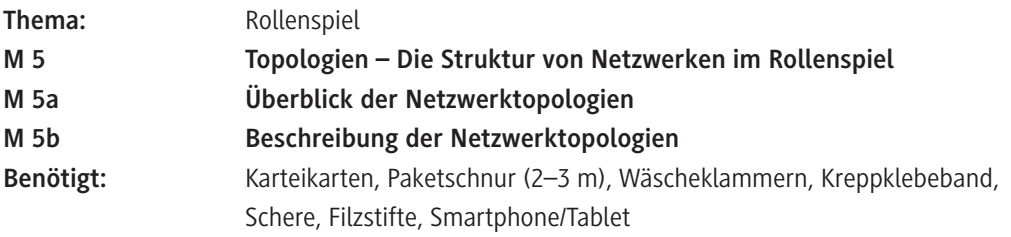

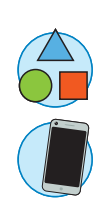

### **Anwendung (Stunden 6–7)**

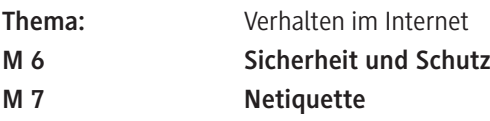

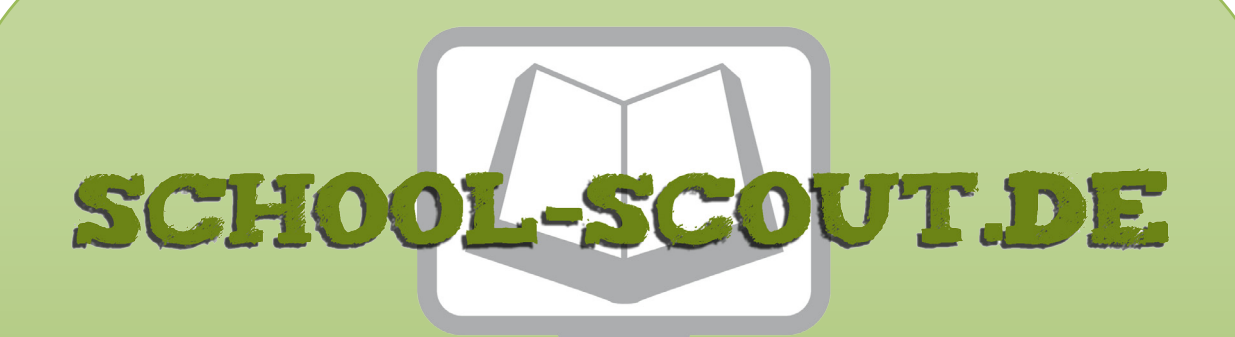

# **Unterrichtsmaterialien in digitaler und in gedruckter Form**

# **Auszug aus:**

Rechnernetze, Netzwerktypen und Topologien

**Das komplette Material finden Sie hier:**

[School-Scout.de](http://www.school-scout.de/80984-rechnernetze-netzwerktypen-und-topologien)

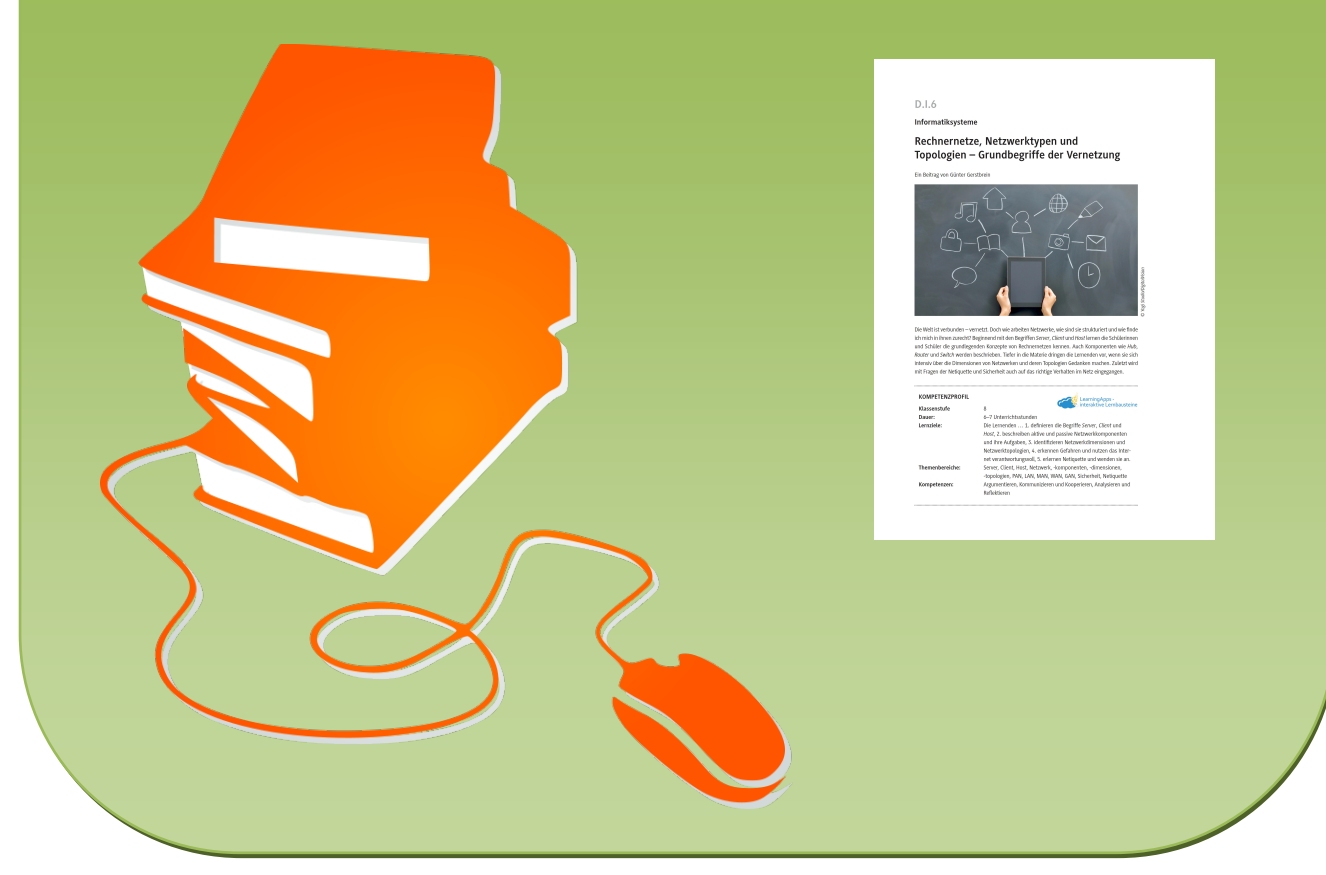

© Copyright school-scout.de / e-learning-academy AG – Urheberrechtshinweis (® erser Material-Vorschau sind Copyright school-scout.de / e-learning-academy AG – Urheberrechtshinweis<br>Iearning-academy AG. Wer diese Vorschause